Processamento e Análise de Imagens e Vídeos Hae Yong Kim

- Tel: 3091-5605
- Sala: D2-10 do prédio da Eng. Elétrica
- E-mail: HAE@LPS.USP.BR
- Home-page: WWW.LPS.USP.BR/~HAE

# Processamento de fMRI

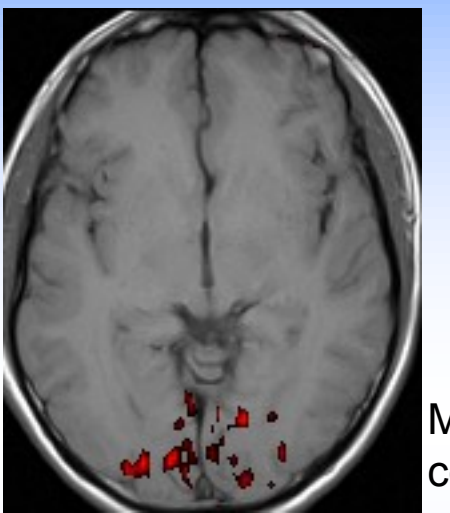

Método convencional

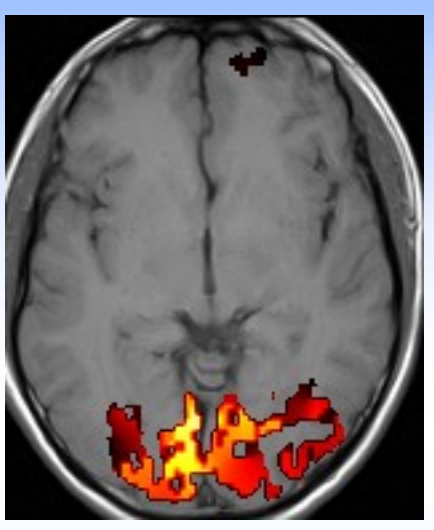

Método proposto

O método proposto melhora a detecção das regiões ativadas do cérebro.

# Tomografia de raios gama

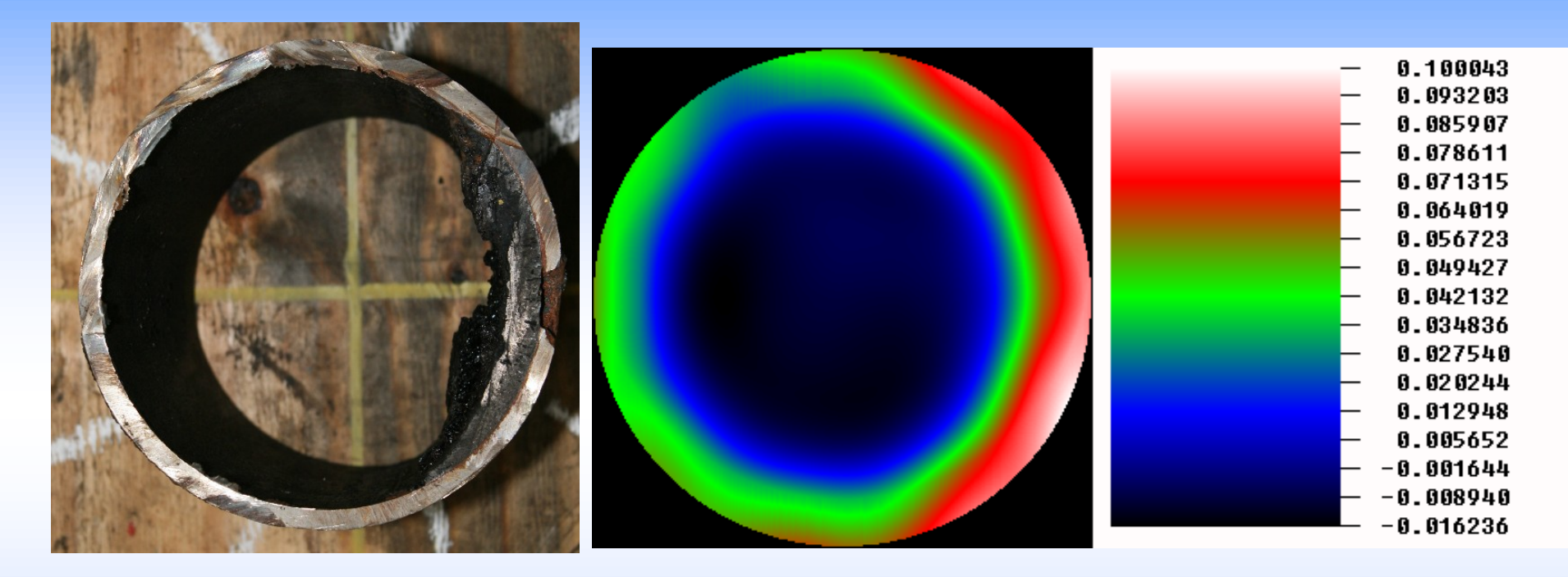

Tomografia industrial com raios gama. No exemplo, a tomografia detectou o depósito de coque no lado direito.

## Perfilagem industrial de raios gama

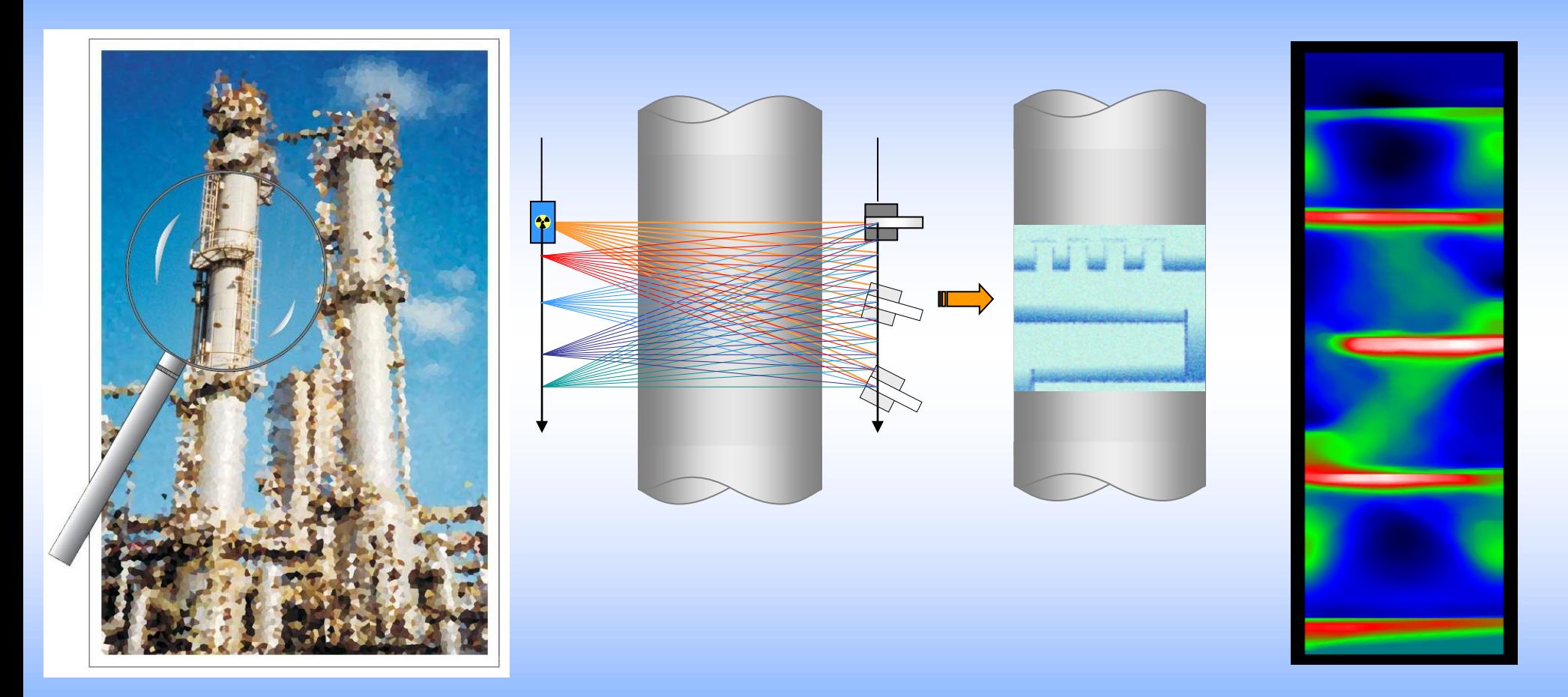

Prêmio Petrobrás de Tecnologia 2013 Patente depositada

## Reconhecimento de objetos preto e branco

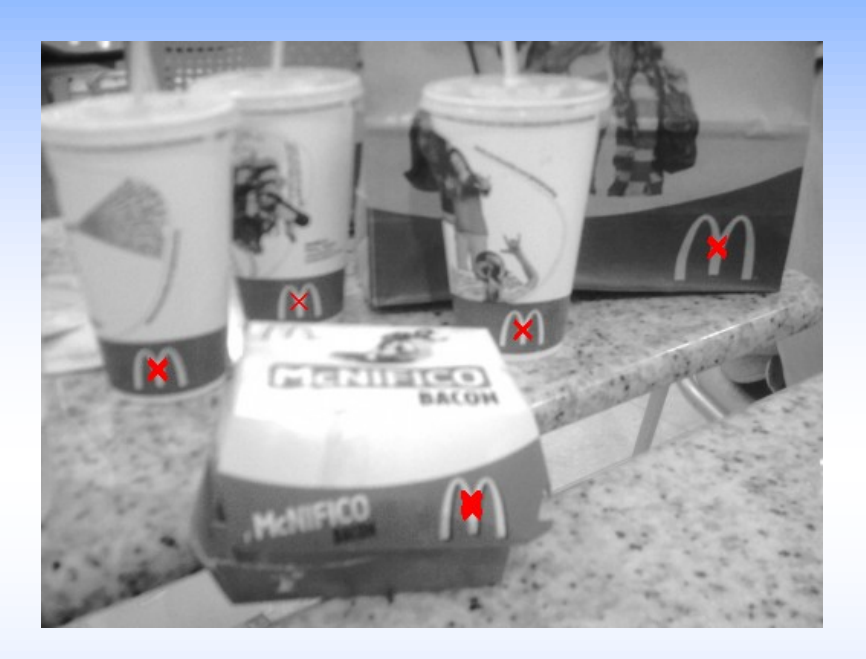

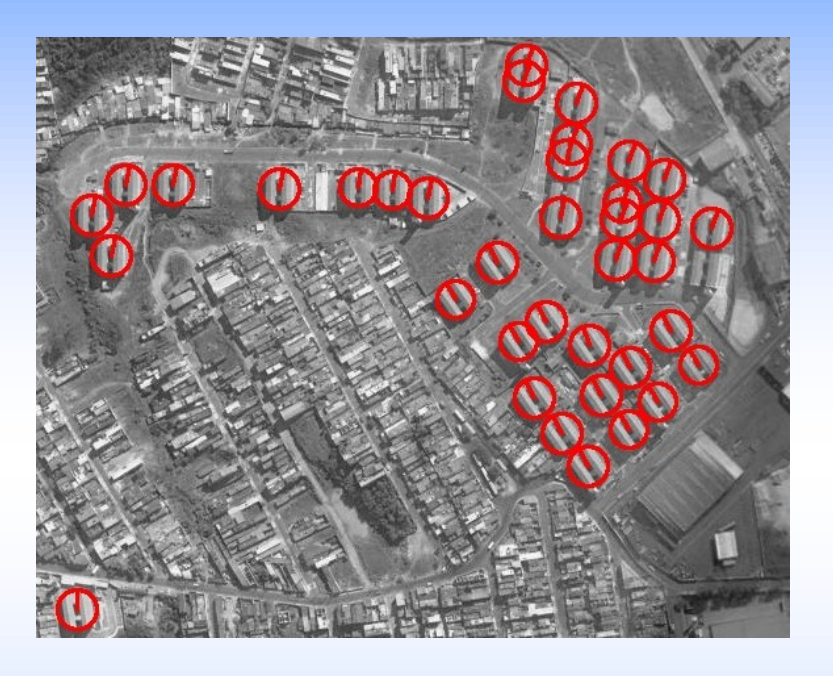

Template matching insensível a rotação, escala, brilho e contraste. Robusto a oclusões parciais.

## Reconhecimento de objetos coloridos multi-escala

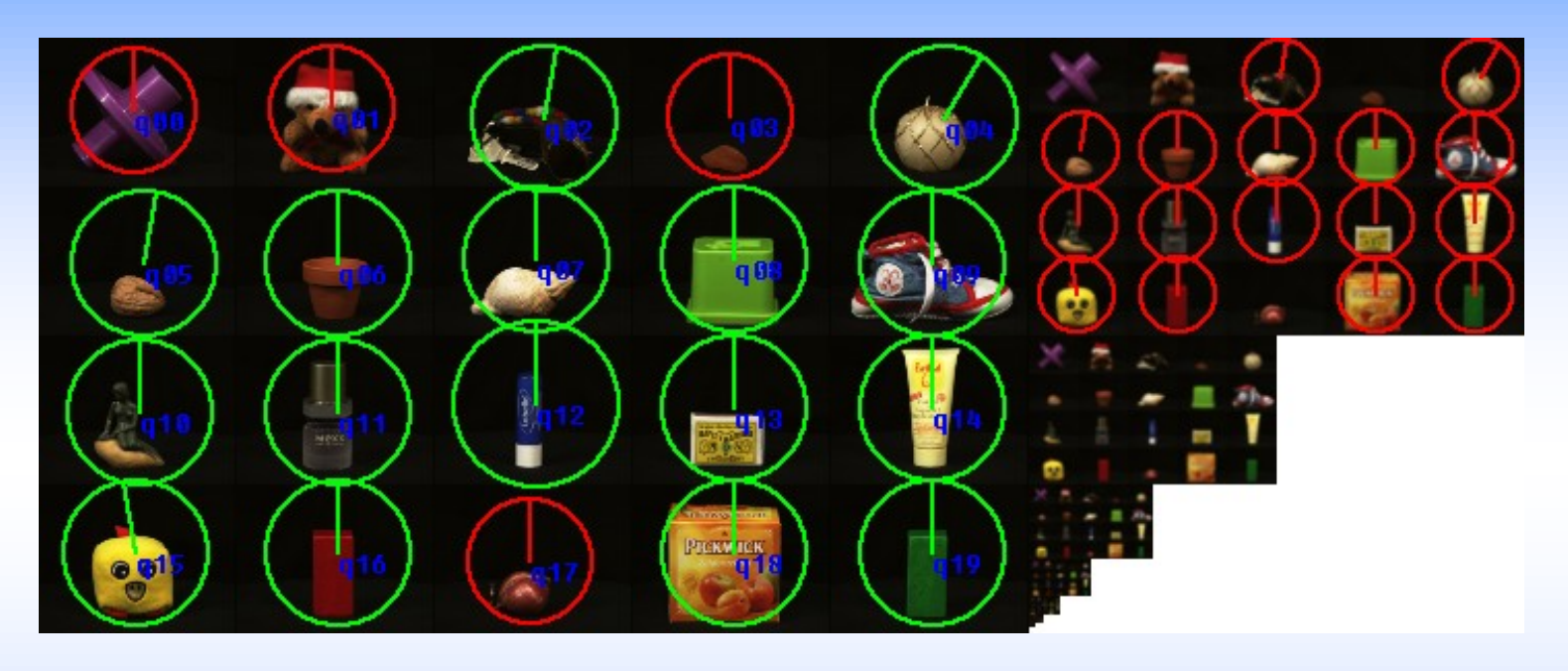

Template matching para imagens coloridas insensível a rotação, escala, e mudança de iluminação.

#### Aplicações inesperadas para o template matching

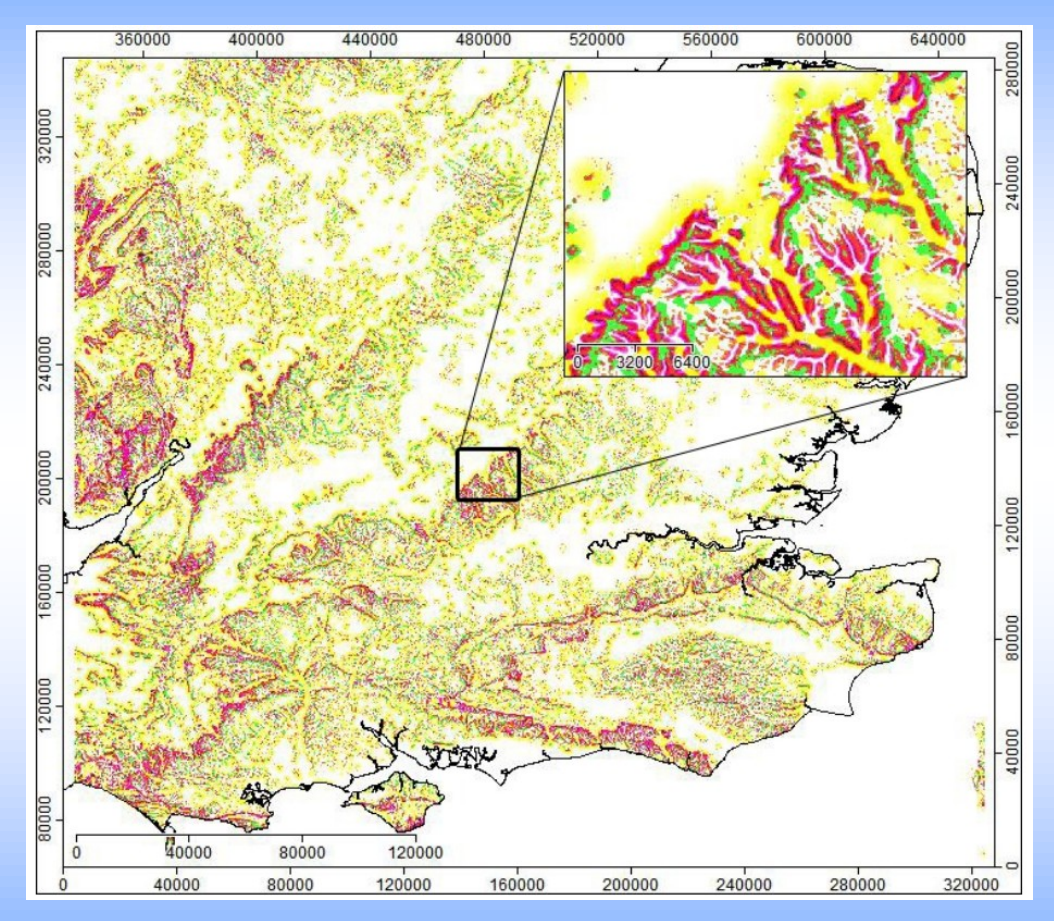

A nossa técnica foi usada para determinar o local de uma batalha romana histórica no Reino Unido.

## Reconhecimento de objetos invariante à perspectiva

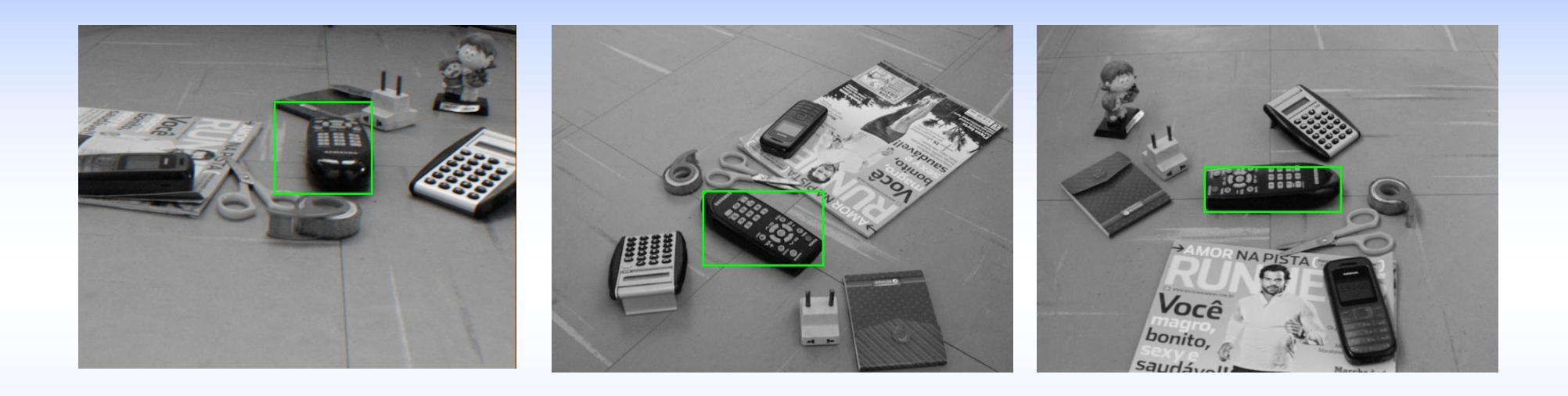

## Granulometria por correlação

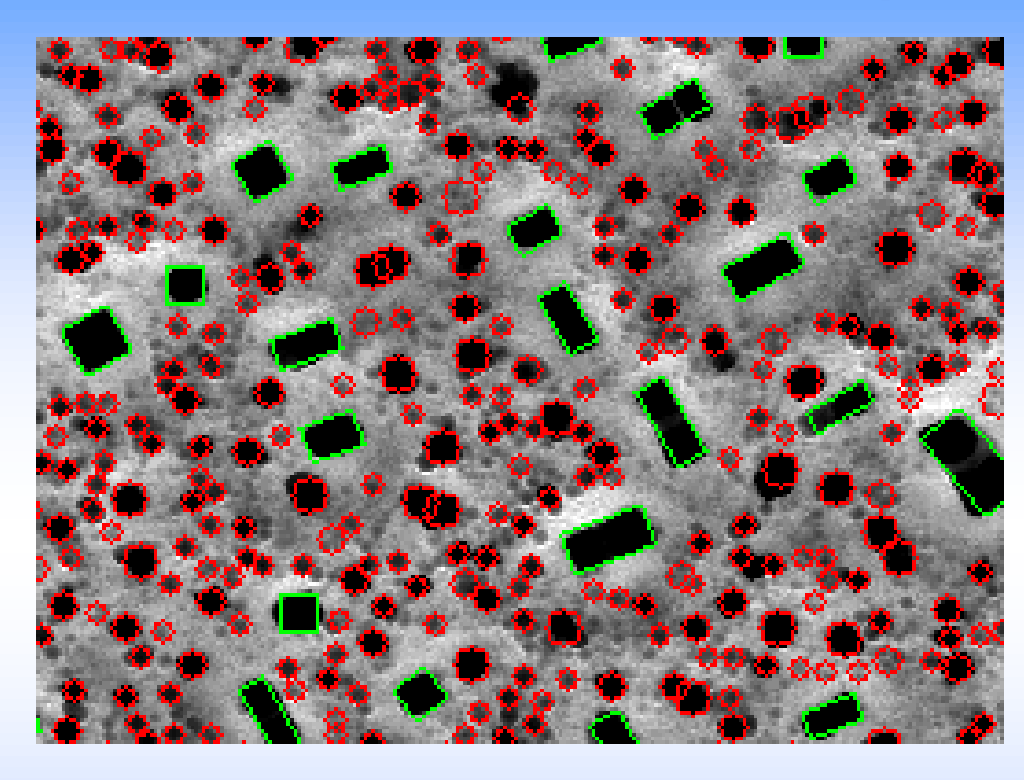

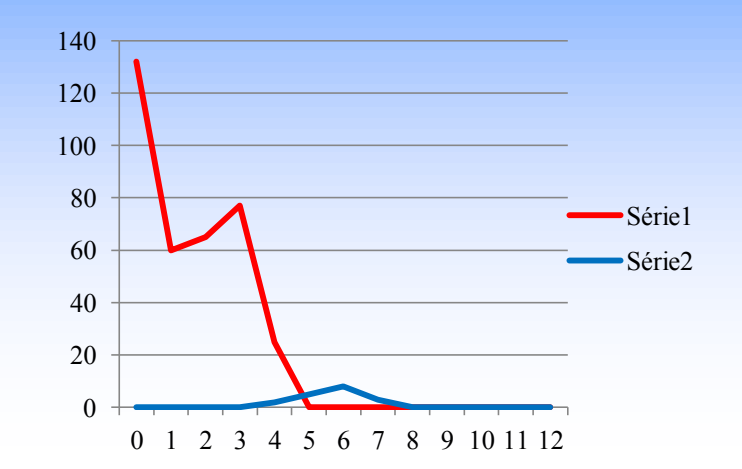

Microscopia eletrônica de silício poroso. Detecta e classifica os poros automaticamente. Traça histograma dos poros pelo tamanho.

## Granulometria por correlação

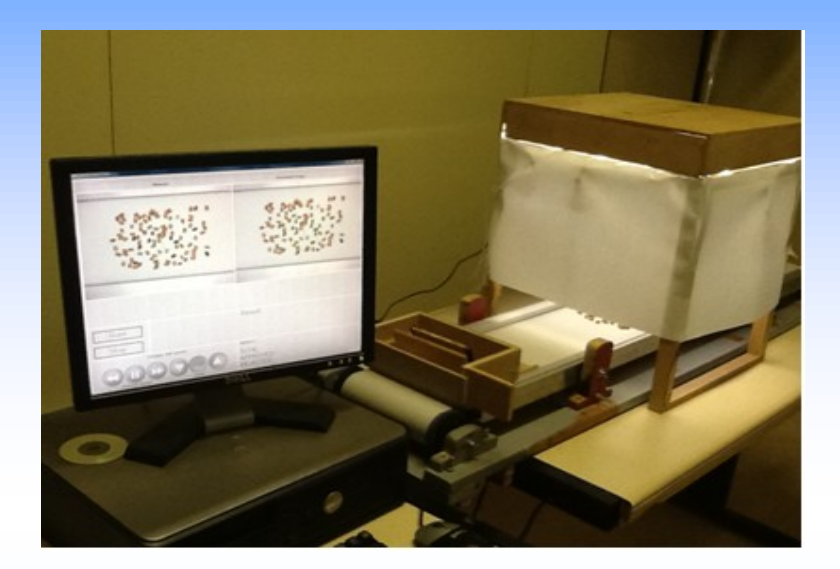

Localiza e classifica os grãos de feijão automaticamente.

## Controle de pedágio usando vídeo

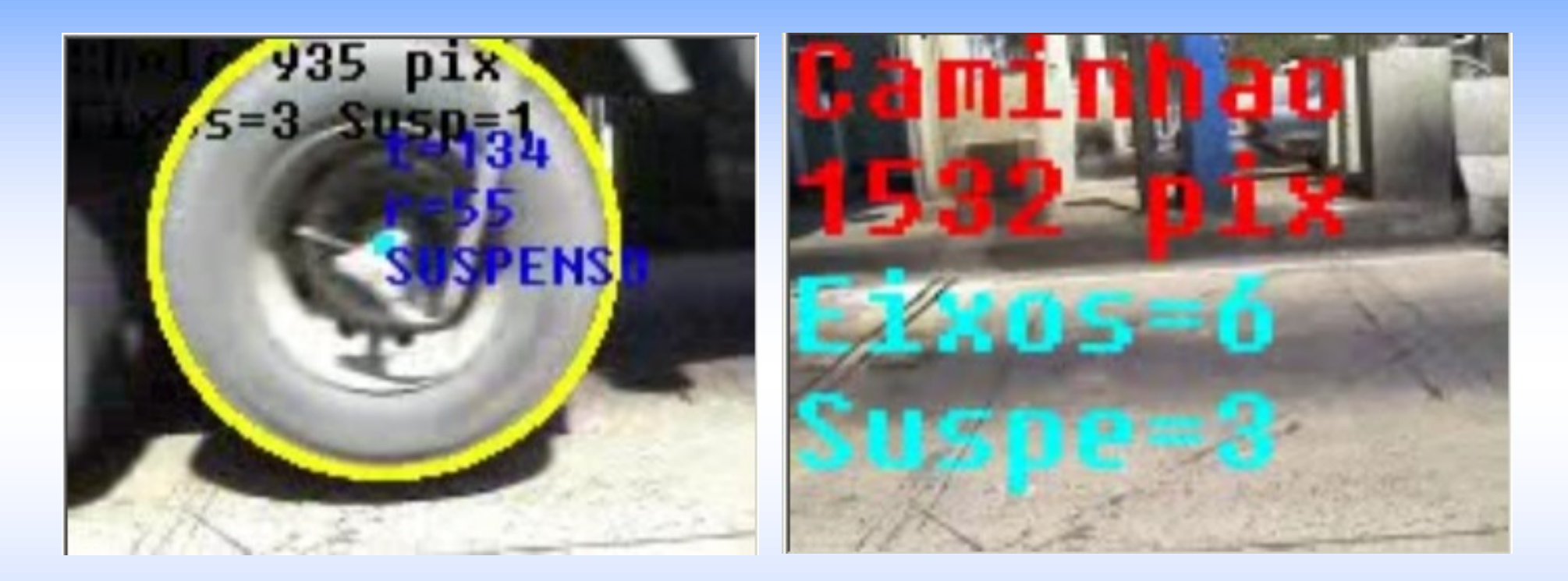

Detecta motos, automóveis e caminhões pelo vídeo. Conta o número de pneus (rodando ou suspensos) do caminhão. Patente depositada

## Obter imagens estáticas a partir de vídeos

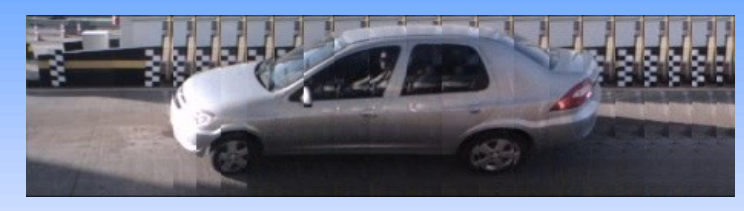

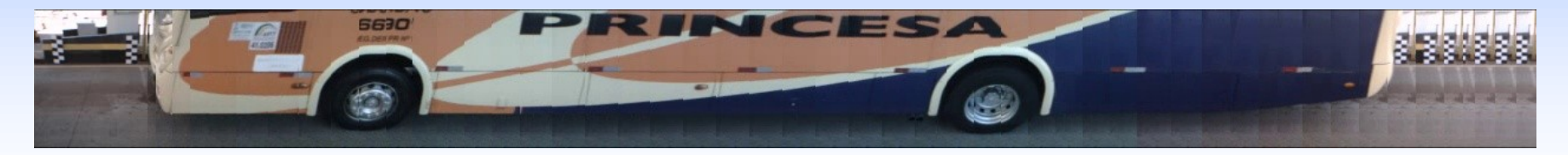

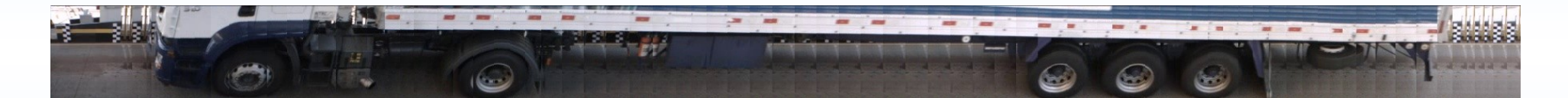

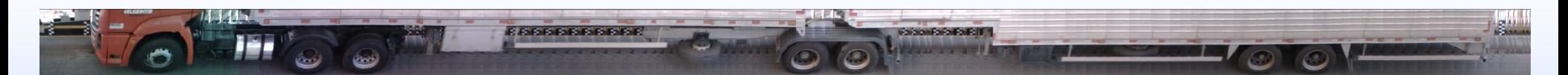

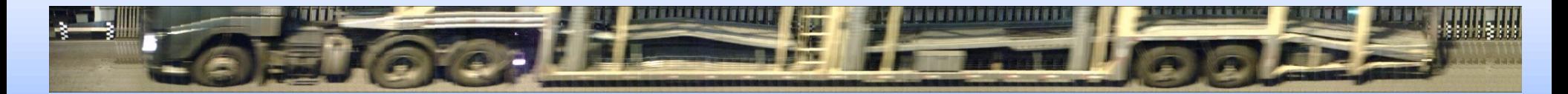

Patente depositada

#### Detecção de velocidade e contagem de automóveis

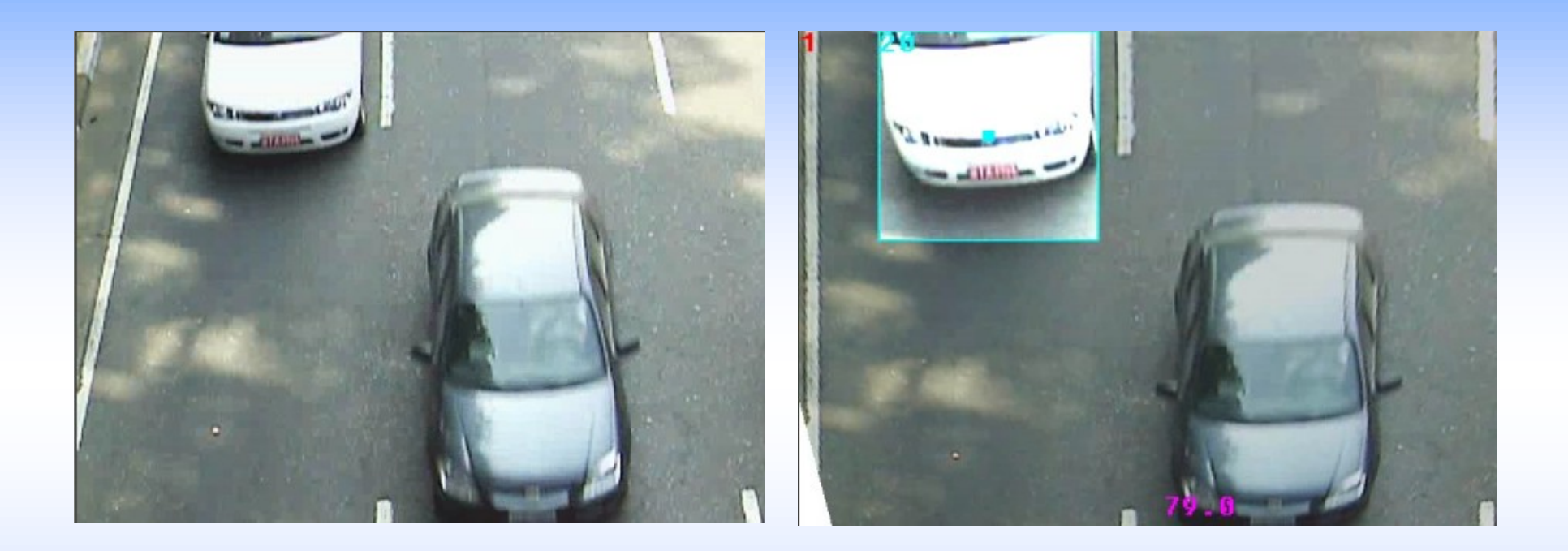

Corrige perspectiva. Detecta e conta automóveis. Calcula velocidade.

#### Detecção de comerciais de TV para auditoria

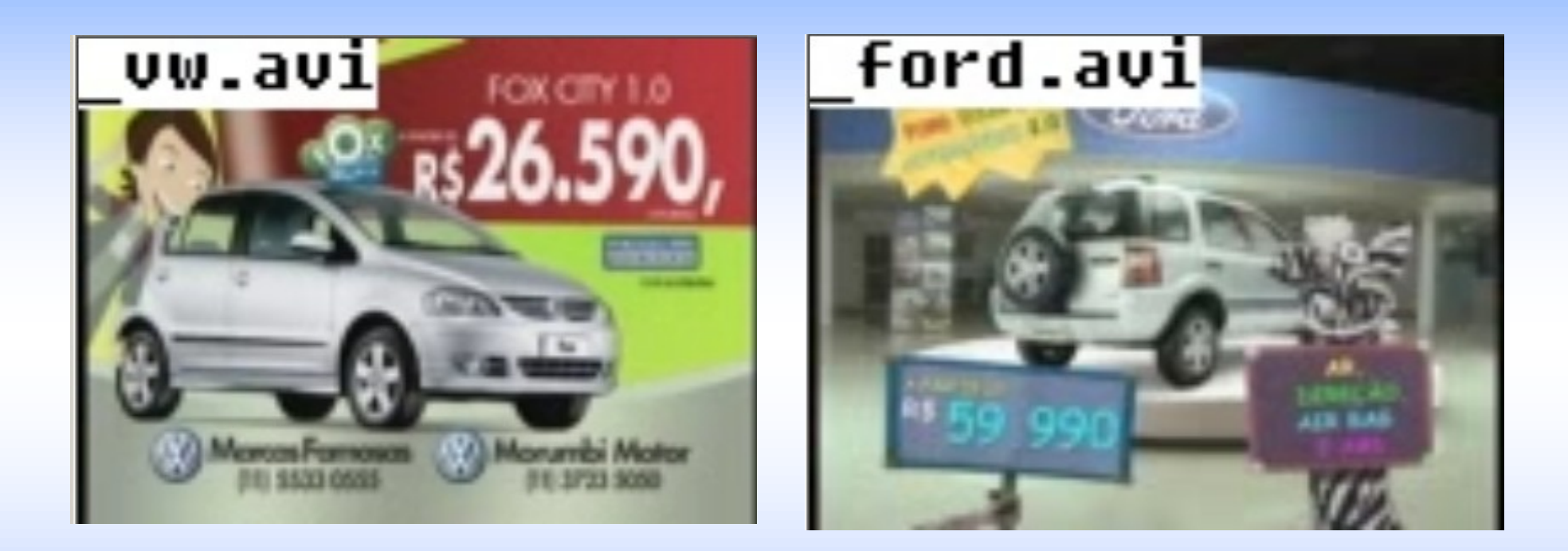

• Os comerciais são automaticamente identificados no vídeo.

#### Marca d'água para autenticação de imagens e vídeos

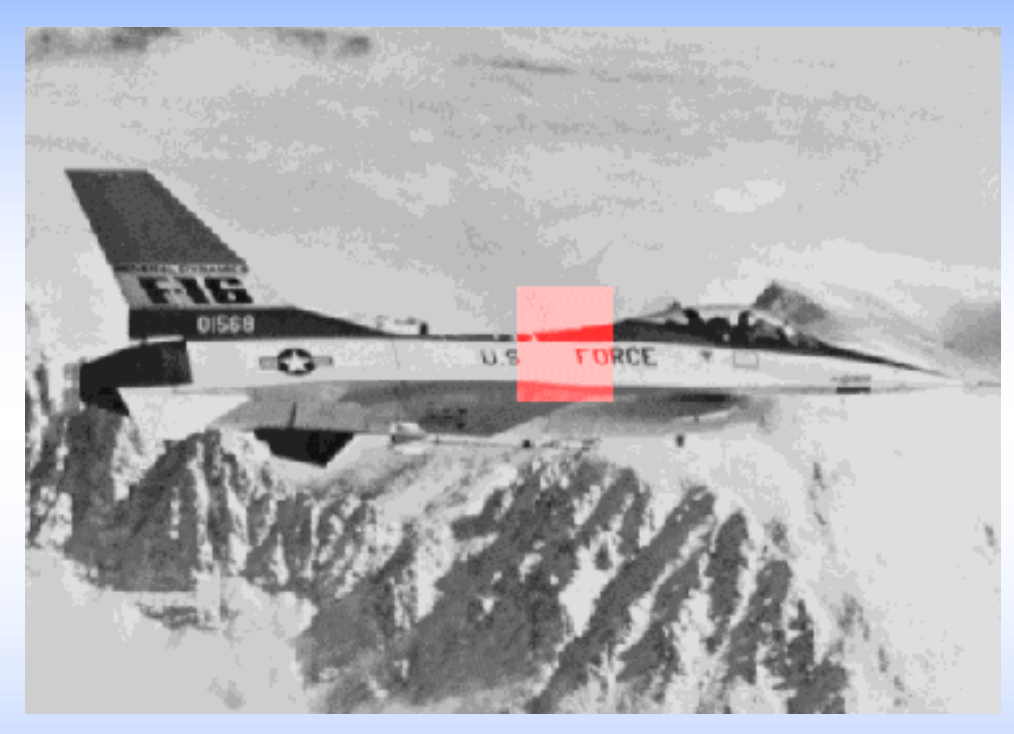

- Dados invisíveis inseridos na imagem detectam alterações (na foto acima, a palavra AIR foi removida).
- Utiliza-se uma senha secreta para assinar a imagem. A verificação de integridade usa a chave pública correspondente.

• Clique de mouse via webcam

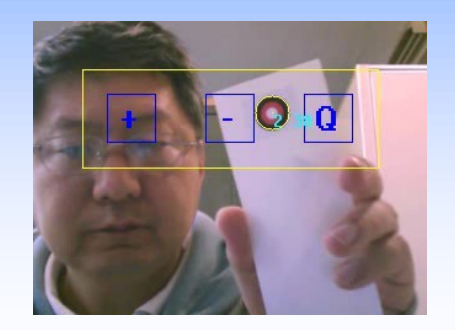

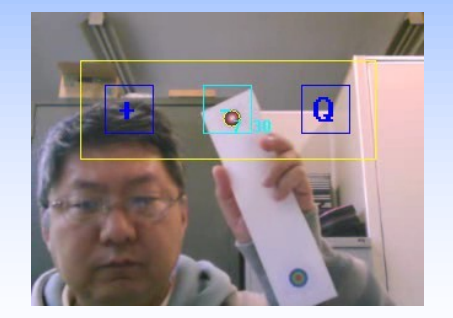

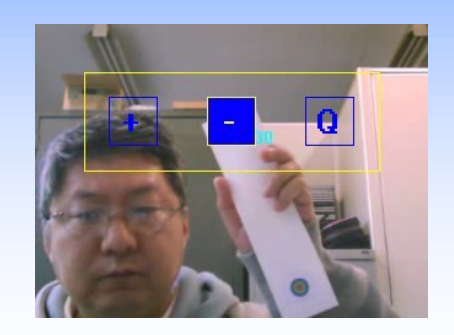

• Reconhecimento de jan-ken-pon (pedra, tesoura, papel)

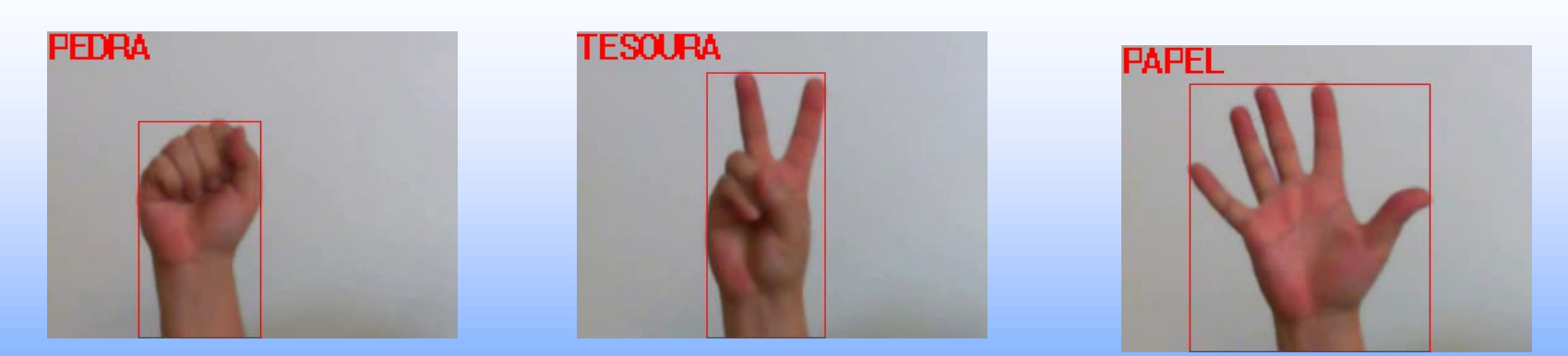

• Tirar "selfie" à distância sem apertar botão

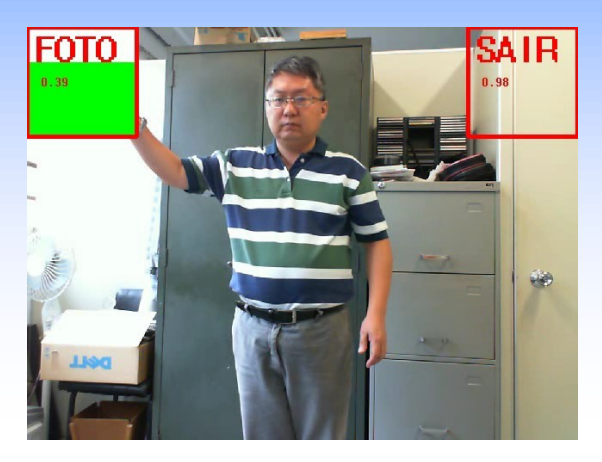

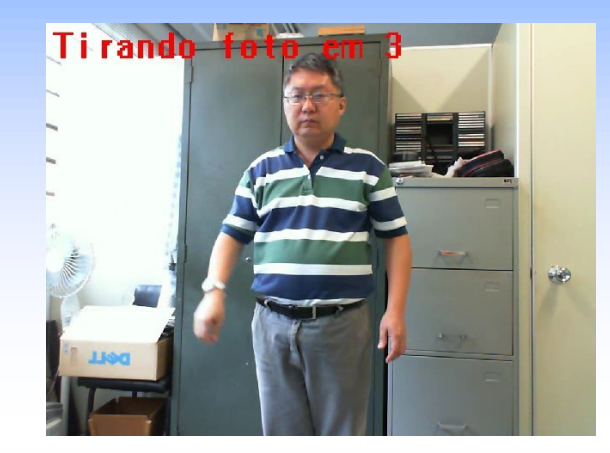

• Detecção de faces

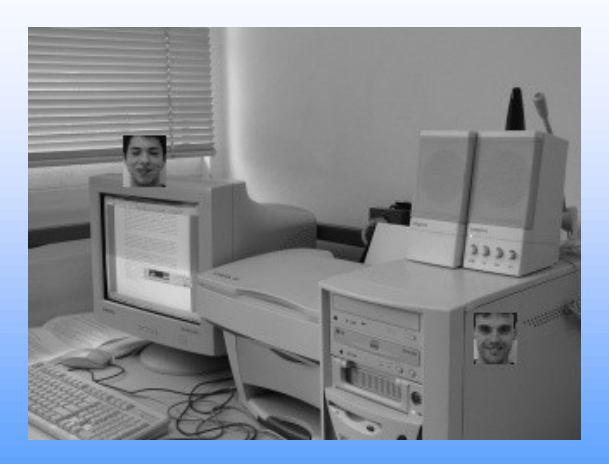

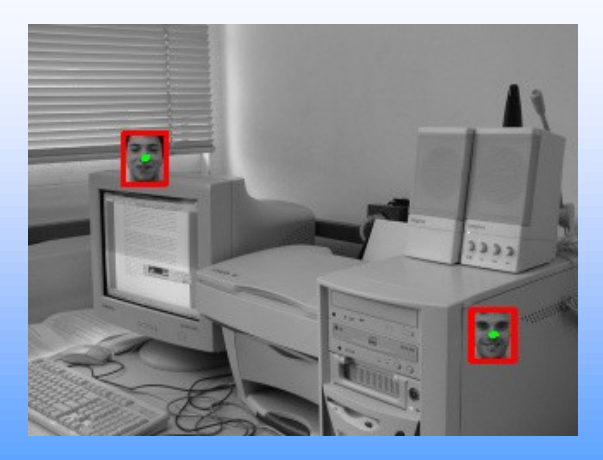

• Localização espacial de cartões de jogo de memória

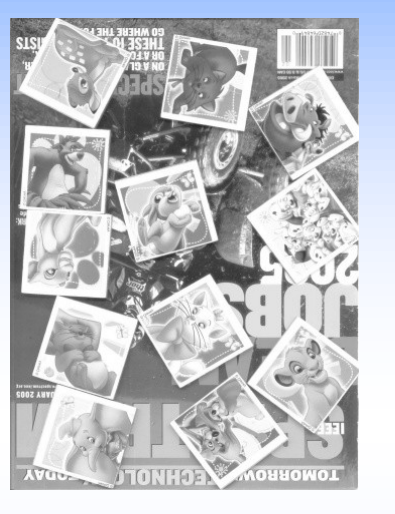

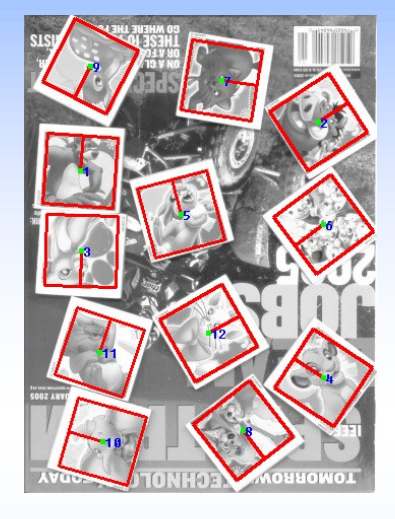

• Classificação de veículos em moto, automóvel, camionete, ônibus pelo vídeo lateral.

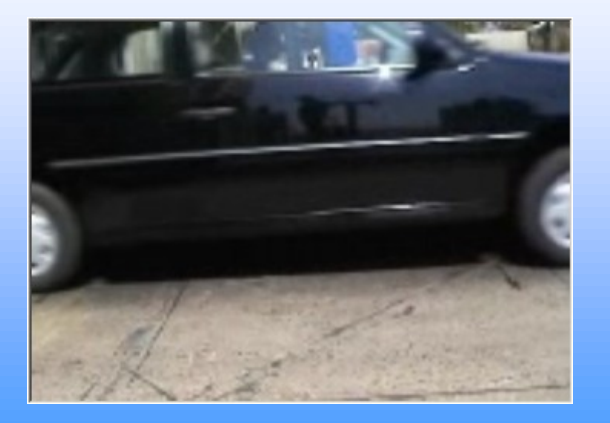

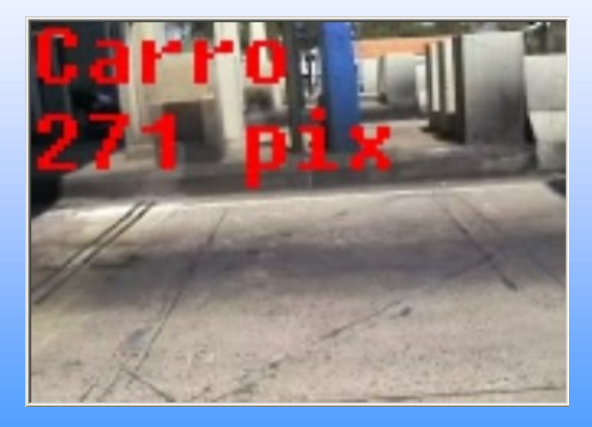

• Reconhecimento da emissora pelo logo (pode ser transparente)

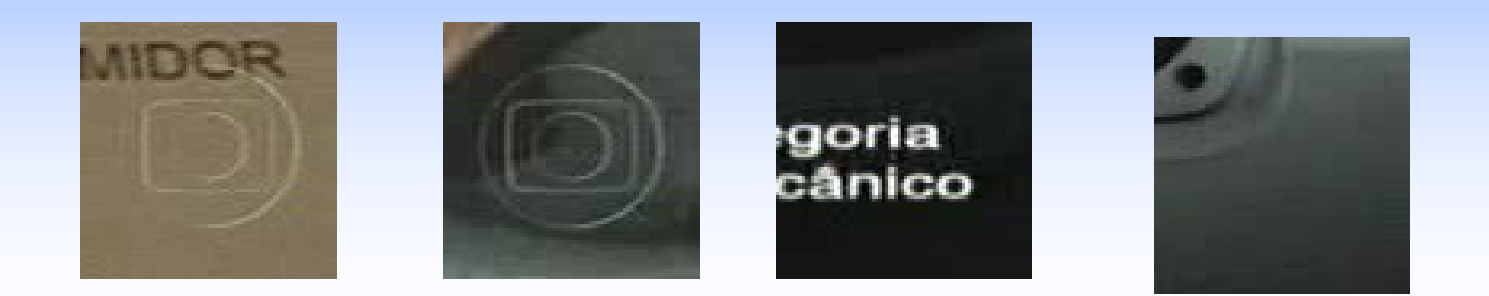